**in**

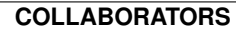

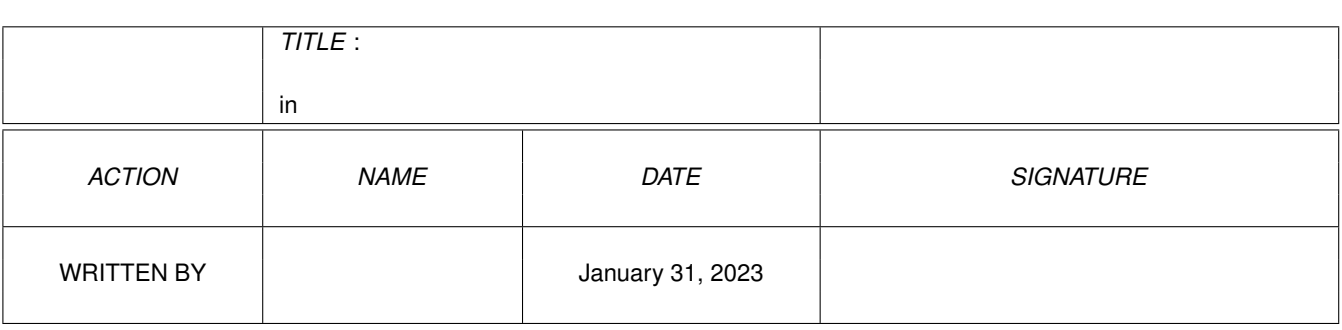

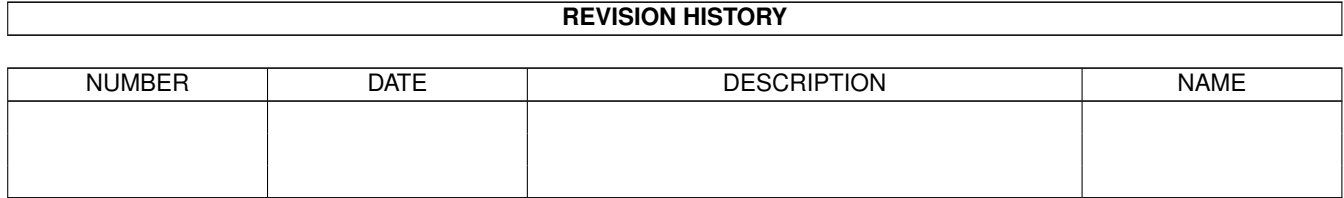

# **Contents**

#### $1$  in

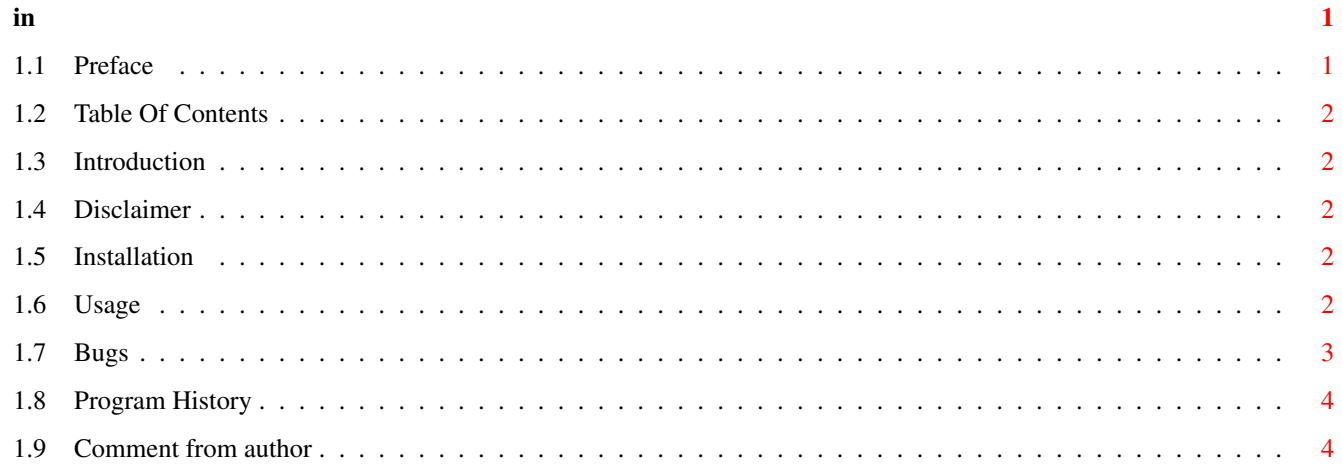

## <span id="page-3-0"></span>**Chapter 1**

## in

### <span id="page-3-1"></span>1.1 Preface

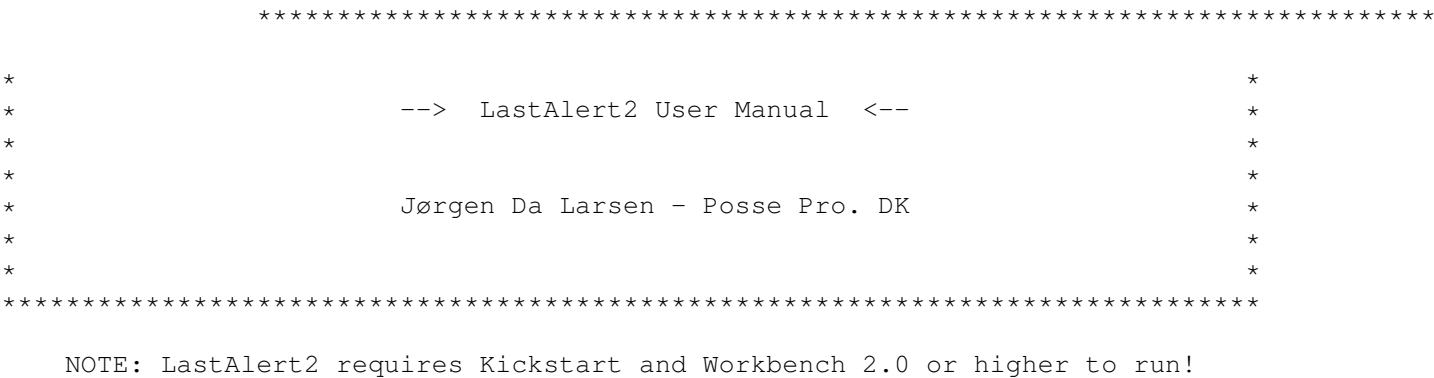

#### Preface:

This utility is released as FREEWARE. This means that the program, and this user manual (the distribution) are freely distributable, but are also Copyright (c) Jørgen (Da) Larsen. The distribution must be kept together and there must only be charged a nominal fee to cover time and copying costs. Please also remember that no commercial usage is permitted without written permission from the author.

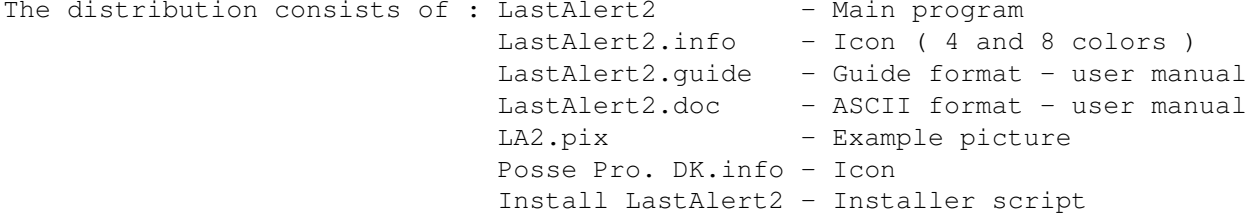

Table Of Contents

#### <span id="page-4-0"></span>**1.2 Table Of Contents**

1.

Table Of Contents Introduction 2. Disclaimer 3. Installation 4. Usage 5. Bugs 6. Program History 7. Comment from author

#### <span id="page-4-1"></span>**1.3 Introduction**

Are you tired of always having troubles with finding your pen and paper just to write down the last guru you got. Now this problem is solved because I have written a small and quick program that will show the last alert or guru there have been. If you don't get the point of what this program can be used to then try to read the rest of this user manual.

#### <span id="page-4-2"></span>**1.4 Disclaimer**

The author is in no way liable for any changes made to any part of the package, or consequences thereof as he is in no way liable for damages or loss of data directly or indirectly caused by this software.

### <span id="page-4-3"></span>**1.5 Installation**

The program can be installed anywhere you want, but please read chapter 4 if you want my opinion where LastAlert2 would have it's best place.

#### <span id="page-4-4"></span>**1.6 Usage**

The program can either be started from Workbench (just click the icon) or from CLI/Shell with the command:

path/LastAlert2 (Any arguments parsed to LastAlert2 will be ignored.)

If there is no reaction it is because there have to be a guru before the the requester will pop up and show something like this:

------------------------------------------------------------- | | LastAlert 2.1 ( Jørgen Da Larsen - Posse Pro. DK © ) | | ------------------------------------------------------------- | | | Alert Number : 0x80000005 | Alert Task : 0x0800DDE8 | Alert Name : ACPUG DivZero | Spec. Alert : Hardware/CPU | Spec. Error : Divide by zero | | | ------------------------------------------------------------- | | | About Okay | | | -------------------------------------------------------------

My suggestion to make LastAlert2 as efficient as possible will be to place LastAlert2 in the WBStartup drawer because then you will get information of the last guru if there has been one.

If you follow my suggestion you will be free from troubles like where's my pen and I am out of paper every time a guru pops up.

#### <span id="page-5-0"></span>**1.7 Bugs**

LastAlert2 have been tested on these configurations:

A1200 with 2 MB CHIP. A1200 with 2 MB CHIP, MBX1200Z , 4 MB FAST, 68881 FPU - 14 MHz. A1200 with 2 MB CHIP, M1230XA 40MHz, 4 MB FAST, 68030 NO MMU, NO FPU. A1200 with 2 MB CHIP, M1230XA 50MHz, 4 MB FAST, 68030 with MMU, NO FPU. ( My C= )

I cannot find any (more) bugs in LastAlert2 but i am sure you can. (: Please write to me if you find a bug in LastAlert2.

Note: If you have Enforcer active while running LastAlert2 you will get a 'Enforcer Hit' because LastAlert2 makes a LONG-READ

```
at $100 ( This is no BUG :) ).
```
### <span id="page-6-0"></span>**1.8 Program History**

```
VERSION 1.0
  \textdegree{} First release. (And it works on Kickstart and Workbench 3.0)
  \textdegree{} Only tested on a A1200 with different configurations with ←-
     Kickstart
    and Workbench 3.0
VERSION 2.0
  \textdegree{} Now LastAlert also shows: Alert Number, Alert Task, Alert Name
                              Spec. Alert, Spec. Error
  \textdegree{} Still not tested on a Kickstart and Workbench 2.0 system !
VERSION 2.1
  \textdegree{} A little bug fixed !!!
VERSION 3.0
  \textdegree{} Comming soon !!!
  \textdegree{} Will include - Nice GUI main program (GUIFront)
                  - A startup program (WBStartup)
                  - And a lotta other stuff !!!
```
### <span id="page-6-1"></span>**1.9 Comment from author**

If you want to contact the author of this program then write to this address:

Mail: Jørgen Da Larsen (Posse Pro. DK) Carl Blochs Vej 20 9000 Aalborg Denmark

E-mail: dapp@iesd.auc.dk

Note: Please write if you have some remarks, suggestions or if you have found some bugs in the program (you are also welcome to send me a modem, bike, car, house or maybe just a note saying that you like the program).

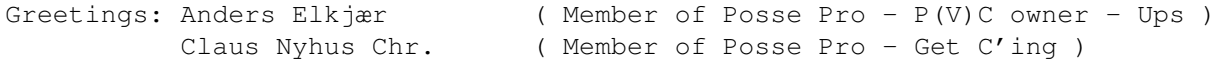

```
Flemming Kjær Jensen ( Use macros !! )
Jan Østergaard ( Toto: Hold the line )
Jens Kristian ( We love 'BLoad' )
Preben Nielsen ( Waiting on your screen snapper
                      - long live ARexx )
SuperTrade DK ( The best Amiga shop - Yo Alex H. )
Søren Staun-Pedersen ( Member of Posse Pro - LSSGPOIWDTMS )
```